**Black And White Studio Crack Activation Key Free Download [Latest 2022]**

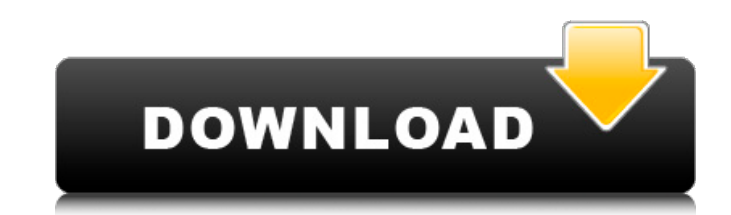

# **Black And White Studio Crack (Updated 2022)**

Add dark and bright hues to your pictures. Use the program to achieve professional-looking dark and light tones, or tint black-and-white photographs in a wide range of colors, with just one click. It features greyscale con to create professional-looking tones \* Multi-stage saturation correction \* Easy to use with intuitive interface \* Automatic tone and color saturation correction \* Tint, darken and lighten \* Equalize, vignette, white balanc wand tool, or balance the colors with the colors thate with the colors abs \* Easy to share your photos How to Install: \* To install the Black and White Studio Activation Code plugin for Photoshop, \* To install the Black an Photoshop, you will need to first install Adobe Photoshop. \* To install the Black and White Studio plugin for Photoshop, you will need to first install Adobe Photoshop, \* To install Adobe Photoshop, you will need to first \* To install the Black and White Studio plugin for Photoshop, you will need to first install Adobe Photoshop. \* To install the Black and White Studio plugin for Photoshop, you will need to first install Adobe Photoshop, yo Photoshop, you will need to first install Adobe Photoshop. \* To install the Black and White Studio plugin for Photoshop, you will need to first install Adobe Photoshop, \* To install Adobe Photoshop, you will need to first

### **Black And White Studio With Product Key (Updated 2022)**

This is a colour supplement to the standard Adobe Photoshop lens-filter plugin, LensStudio. Black and White Studio Serial Key utilizes both the Look Up Table (LUT) and lens-filter functionality in order to significantly ex add any desired filter, including lens-filter presets or your own custom settings. For this we offer 20 different colour filters (made by native artist Deniz Alkirali) to choose from, which are provided as additional plugi Grayscale in Photoshop CS6 can be achieved using the Black & White Studio. This tool can be combined with the LensStudio lens filter. Color Grayscale in Photoshop CS6 can be achieved using the Black & White Studio and Whit tools for adjusting the brightness, contrast, and color-tone. Free selection (brush selection/painted selection) Brush color Brush size, edge-rounding and opacity Draw tools: Rectangle, Polygon, Ellipse, Line Lasso Pixel r and Brightness Adjusting Contrast Adjusting Color-Tone Adjusting Saturation Adjusting Saturation Adjusting mid-tones Adjusting mid-tones Adjusting shadows Adjusting highlights Black and White Studio (Universal) Our Univers Photoshop CS6 Color Grayscale in Photoshop CS6 can be achieved using the Black & White Studio - Universal. This tool can be combined with the LensStudio lens filter. Color Grayscale in Photoshop CS6 can be achieved using t

#### **Black And White Studio Activation Code PC/Windows**

The Black & White Studio is an application for converting any image that can be opened in Adobe Photoshop to classic Black and White. With the use of a simple menu, the user can quickly obtain great images and improve the all the layers, masks and transparency that are present on your image. You can also create your own layers, masks and transparencies. It is easy to use and does not require the presence of an assistant. Thanks to it, creat THE COOLEST BLACK AND WHITE STUDIO These days, the combination of black and white and color is almost impossible to put together without turning into a fool. With the awesome Black and White Studio we can do away with this that color has. With 5x Layers we can get a lot of works done and at the same time, we have the opportunity to lay out whatever we want. The Black and White Studio is able to render images with as many layers as we want. I their own, but do not worry. The Black and White Studio has all of that in stock. You are able to choose the brightness and saturation, without any difficulty, of the color. Also, the Black and White Studio is capable of a one of them, this is the one. Because it combines the features of Photoshop with the best black and white editing, it is truly the best black and White Studio. Another reason is that our editing is so short, it is worthy o

#### **What's New in the Black And White Studio?**

Black and White Studio is a plugin which enables the greyscale conversion of an image (or the whole photo editor, in professional mode), as well as the contrast editing of the layers. Black and White Studio should also hel Black and White Studio from the plug-ins folder of the Creative Cloud desktop application, the Black and White Studio installation package is required. Black and White Studio plugin from Creative Cloud Application: After y your file(s) / Image / Open with Black and White Studio, then "Go To Application"). Once the download is complete, close the installer and visit the plug-ins folder in your creative cloud desktop application to download th The Studio also installs to: Photoshop: ~/Library/Application Support/Adobe/Black and White Studio Professional Macintosh: /Application Support/Adobe/Black and White Studio Professional Macintosh: /Applications/Adobe Photo installed directly from a zip archive. Unzip and double-click Black and White Studio\_v1.0.5.msi. Some necessary configuration will be done at the installation. Now Black and White Studio is ready to be installation, the Wi Folder: When you have downloaded the Black and White Studio from the URL in the previous section, or from the Creative Cloud desktop application you will need to unzip the package (7zip should be installed on your computer program is ready to be installed and activated. Activating Black and White Studio After the last activation, the plugin should be visible in your list of available plugins under "New &gt

# **System Requirements:**

OS: Windows 7/8/8.1/10 Processor: 2.0 GHz dual-core Intel or AMD Memory: 1 GB RAM Graphics: NVIDIA GeForce GTX 480 (1GB VRAM), ATI Radeon HD 5850 (1GB VRAM) DirectX: Version 9.0c (DX10) Storage: 300 MB available space Soni

Related links:

[https://igbochat.com/upload/files/2022/06/NpJKSy5U2SXeGOm1UOq5\\_08\\_116c10d2c6a45be3bb3afeb0207d8e68\\_file.pdf](https://igbochat.com/upload/files/2022/06/NpJKSy5U2SXeGOm1UOq5_08_116c10d2c6a45be3bb3afeb0207d8e68_file.pdf) <http://aocuoieva.com/?p=7336> <http://www.medvedy.cz/oscar-039s-renamer-pro-crack-license-code-keygen-free-pcwindows-2022/> <http://numb-z.com/?p=4475> <http://gomeztorrero.com/logger32-crack-activator-download-for-pc/> <https://www.mein-hechtsheim.de/advert/gacas-clipboard-cleaner-torrent-download-pc-windows-latest-2022/> [https://blacksocially.com/upload/files/2022/06/GMK8b4xP4YJXPmOI2n2U\\_08\\_1defa398ad109c8f1e1d07449c54c0f1\\_file.pdf](https://blacksocially.com/upload/files/2022/06/GMK8b4xP4YJXPmOI2n2U_08_1defa398ad109c8f1e1d07449c54c0f1_file.pdf) [https://meesmedia.s3.amazonaws.com/upload/files/2022/06/pmnVMJRAcqMeVe3fRZqP\\_08\\_116c10d2c6a45be3bb3afeb0207d8e68\\_file.pdf](https://meesmedia.s3.amazonaws.com/upload/files/2022/06/pmnVMJRAcqMeVe3fRZqP_08_116c10d2c6a45be3bb3afeb0207d8e68_file.pdf) [http://igpsclub.ru/social/upload/files/2022/06/BAZ6gEsNYTg8yeYHkoqw\\_08\\_cec44a6e4125e11e61c01e701d1886b2\\_file.pdf](http://igpsclub.ru/social/upload/files/2022/06/BAZ6gEsNYTg8yeYHkoqw_08_cec44a6e4125e11e61c01e701d1886b2_file.pdf) [https://stonerx.me/upload/files/2022/06/udLt8XQ3J1CwwAcG7NzA\\_08\\_cec44a6e4125e11e61c01e701d1886b2\\_file.pdf](https://stonerx.me/upload/files/2022/06/udLt8XQ3J1CwwAcG7NzA_08_cec44a6e4125e11e61c01e701d1886b2_file.pdf) <https://ondekcare.com/dvd-profiler-crack-license-code-keygen-free-download-for-pc-updated-2022/> <https://cecj.be/?p=3281> [https://thefuturegoal.com/upload/files/2022/06/47Rv8EiicxcKE9iVwVth\\_08\\_a3ff62b9b03bdf5b966cd506fbb6edff\\_file.pdf](https://thefuturegoal.com/upload/files/2022/06/47Rv8EiicxcKE9iVwVth_08_a3ff62b9b03bdf5b966cd506fbb6edff_file.pdf) <http://fajas.club/2022/06/08/avi-bitrate-calculator-crack-for-windows-april-2022/> <https://bramshawbv.com/?p=34969> [https://mykingdomtoken.com/upload/files/2022/06/kMnsNcqL9N92PtyoBwSy\\_08\\_116c10d2c6a45be3bb3afeb0207d8e68\\_file.pdf](https://mykingdomtoken.com/upload/files/2022/06/kMnsNcqL9N92PtyoBwSy_08_116c10d2c6a45be3bb3afeb0207d8e68_file.pdf) <http://molens.info/?p=7307> [https://pra-namorar.paineldemonstrativo.com.br/upload/files/2022/06/9UkyEz6XH7NmhtdnypRq\\_08\\_a3ff62b9b03bdf5b966cd506fbb6edff\\_file.pdf](https://pra-namorar.paineldemonstrativo.com.br/upload/files/2022/06/9UkyEz6XH7NmhtdnypRq_08_a3ff62b9b03bdf5b966cd506fbb6edff_file.pdf) <http://ubipharma.pt/?p=7711> <http://adomemorial.com/2022/06/08/contents-spider-jeanie-2009-plus-formerly-url-spider-jeanie-pro-1-1-3-crack-free-license-key-x64-april-2022/>